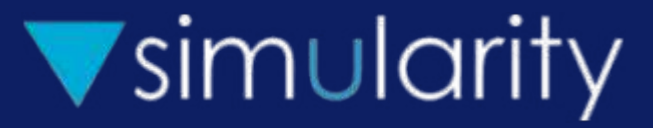

# SimGen

A New Simulation Language

### **Anomalometry**

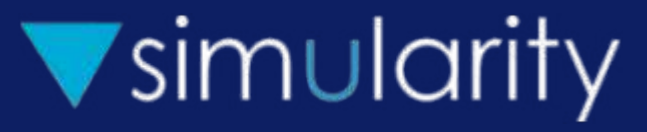

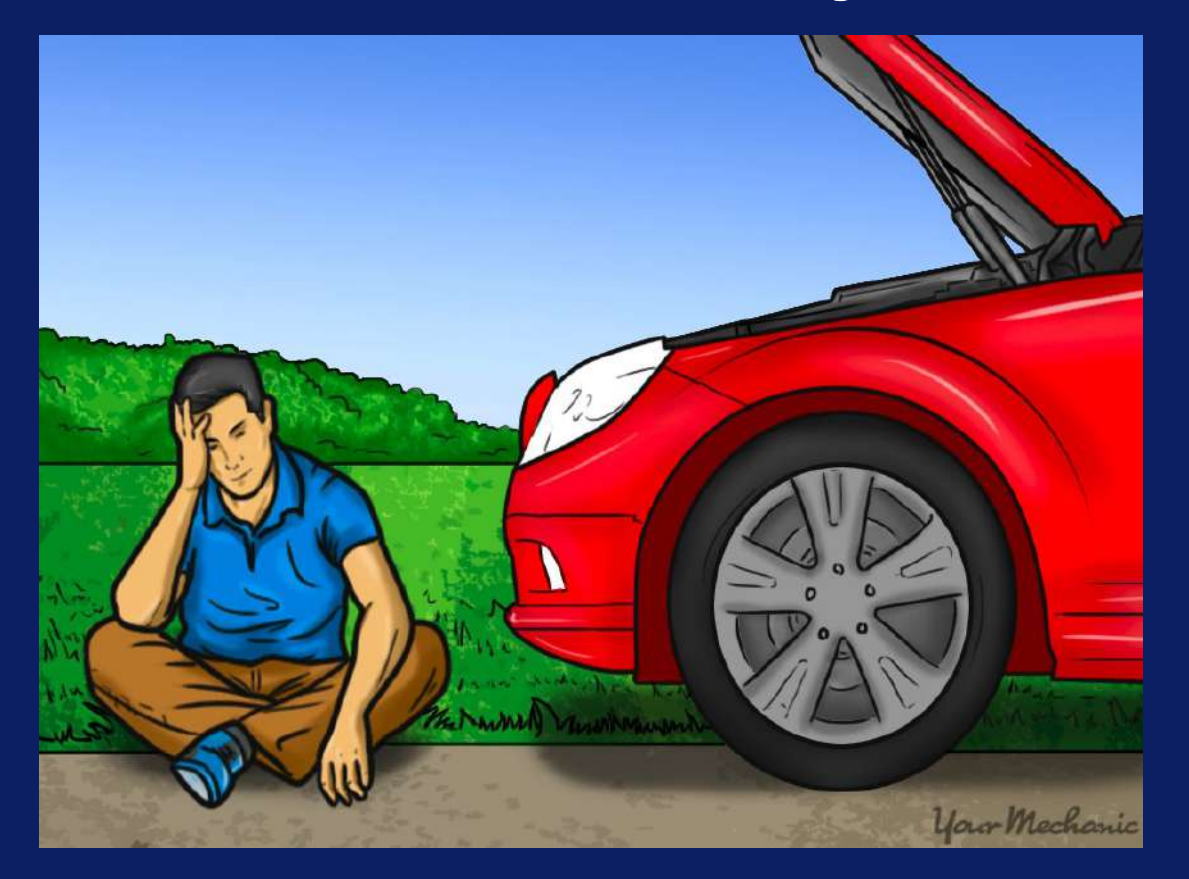

### Simulation

### $\blacktriangledown$ simularity

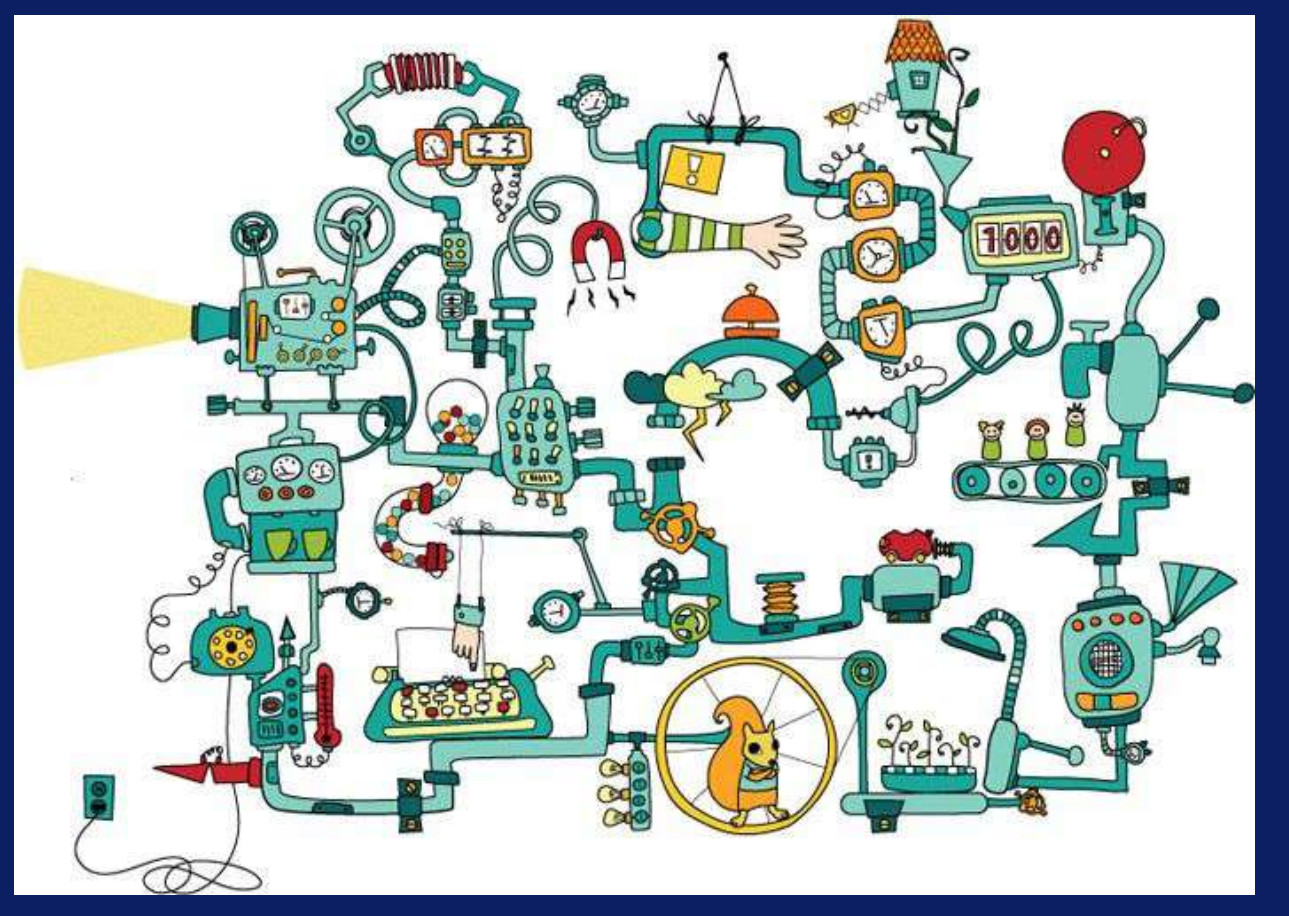

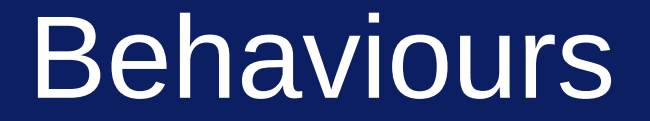

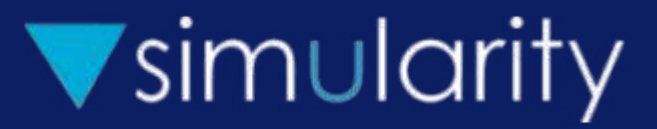

# Behaviour is a pattern of activity continuing over time

# Bouncing Ball

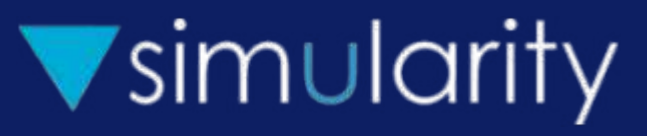

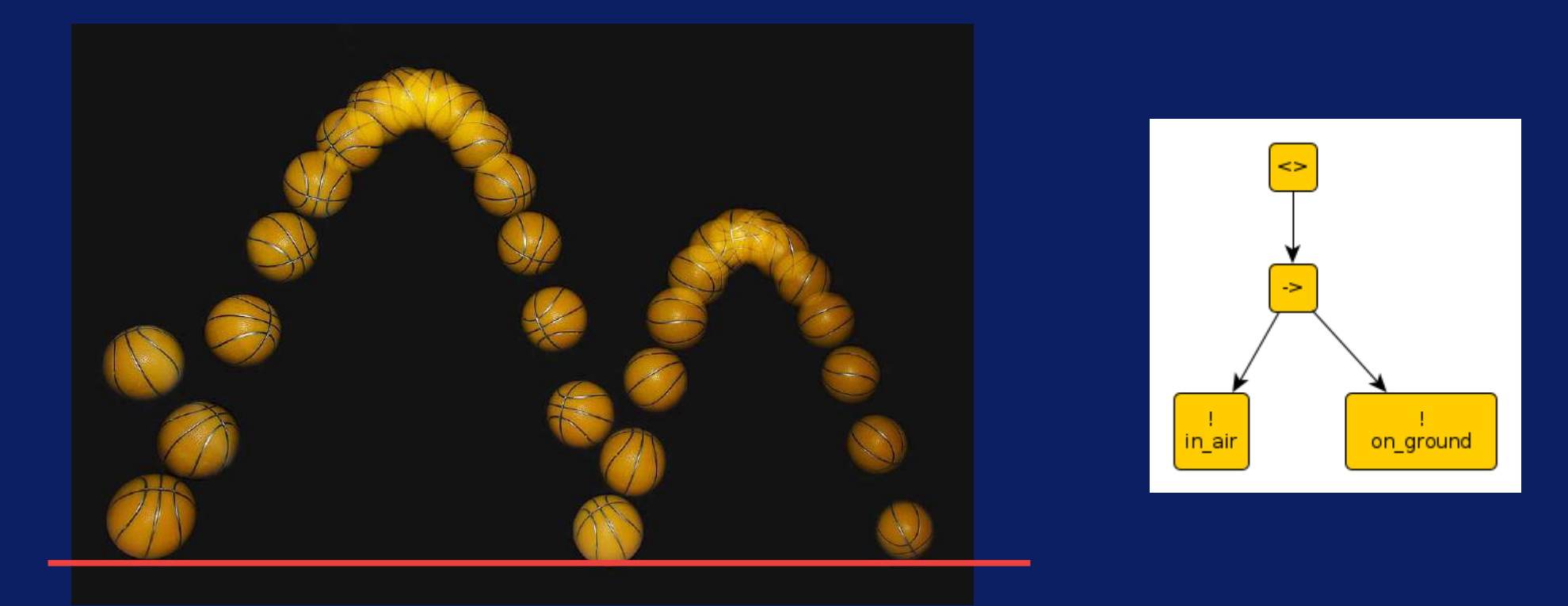

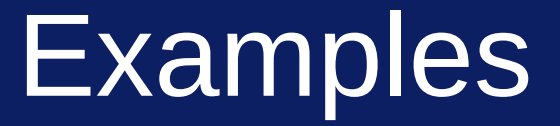

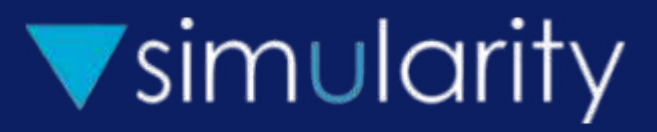

- Non-player character for a game
- Artificial agent
- System simulation
- System control (eg pre-launch countdown)
- Progress through a process (eg website signup)

### $\blacktriangledown$ simularity

# Evening Out

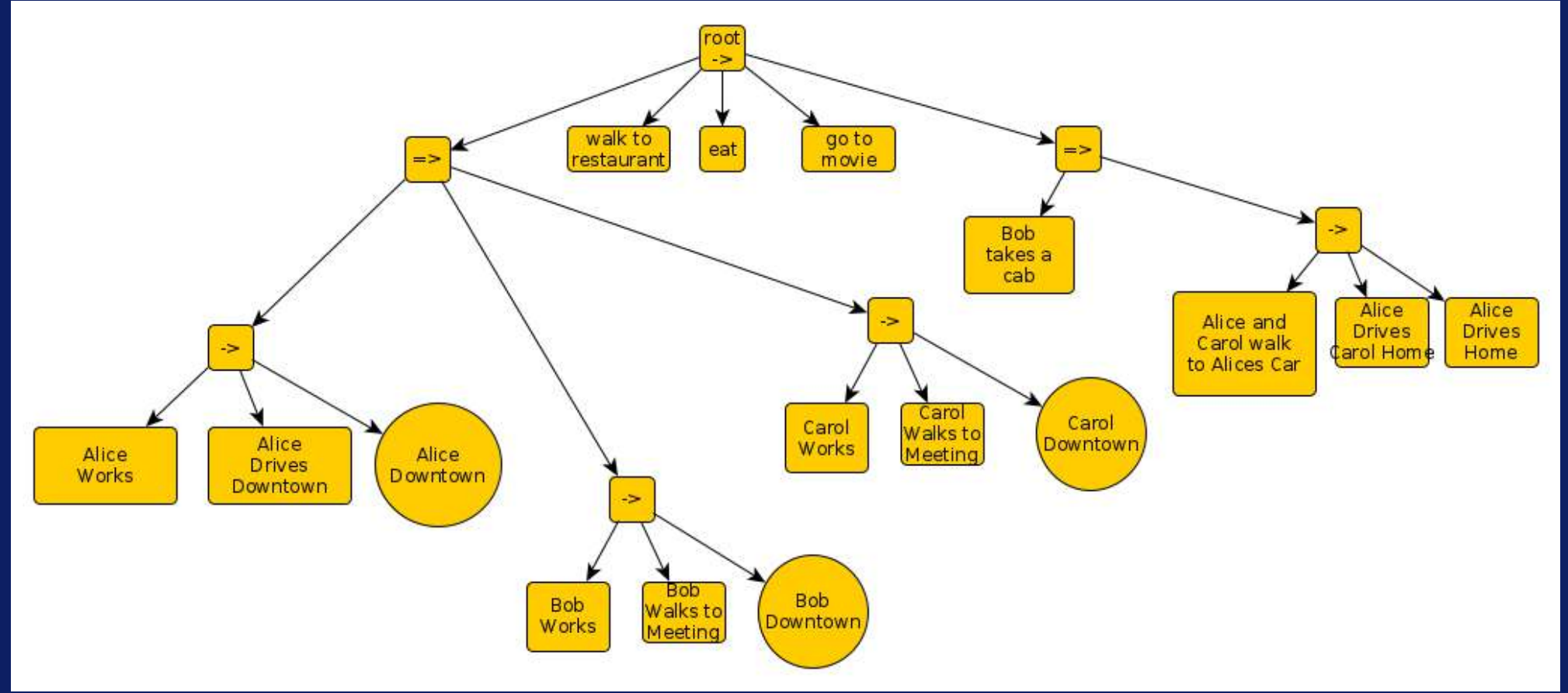

### $\blacktriangledown$ simularity

### Running

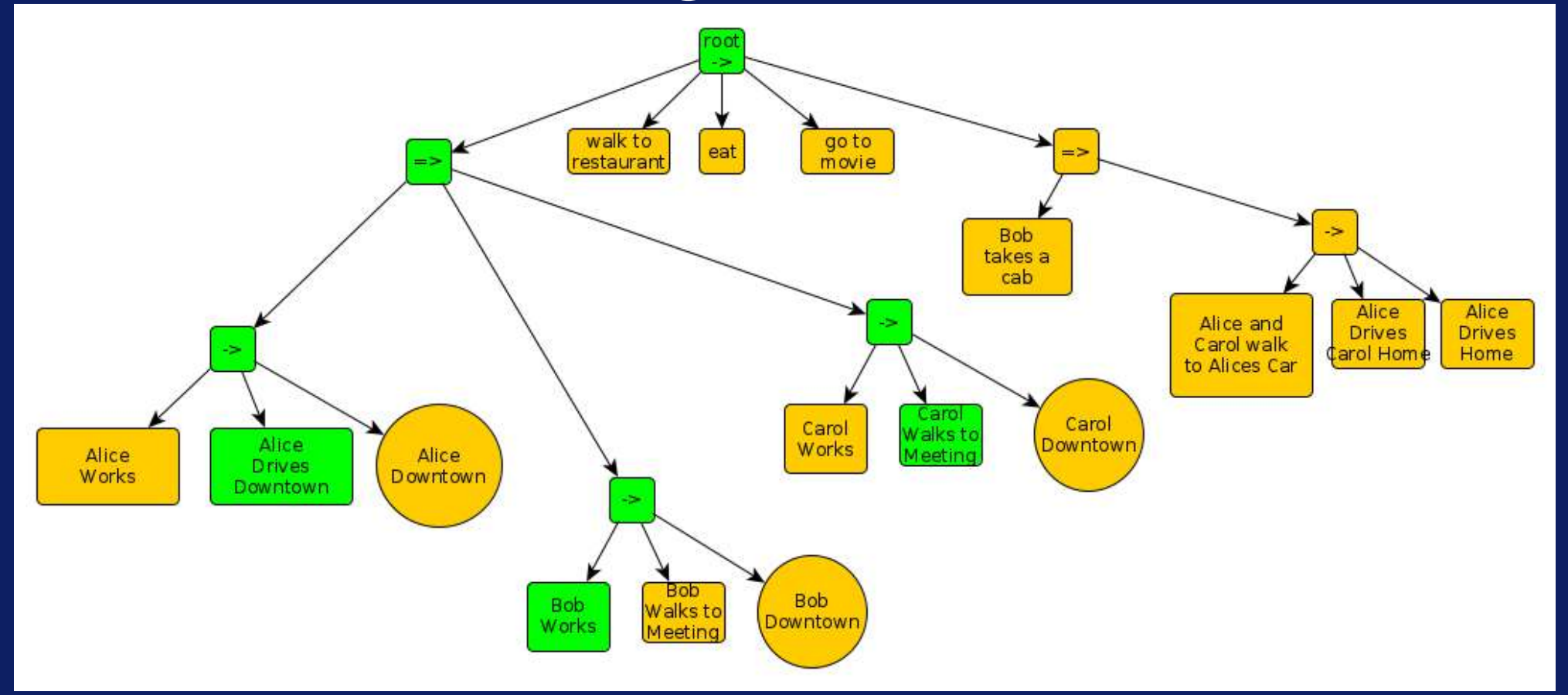

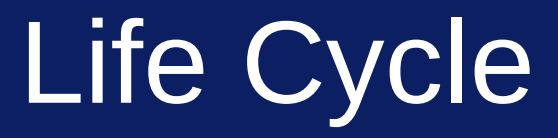

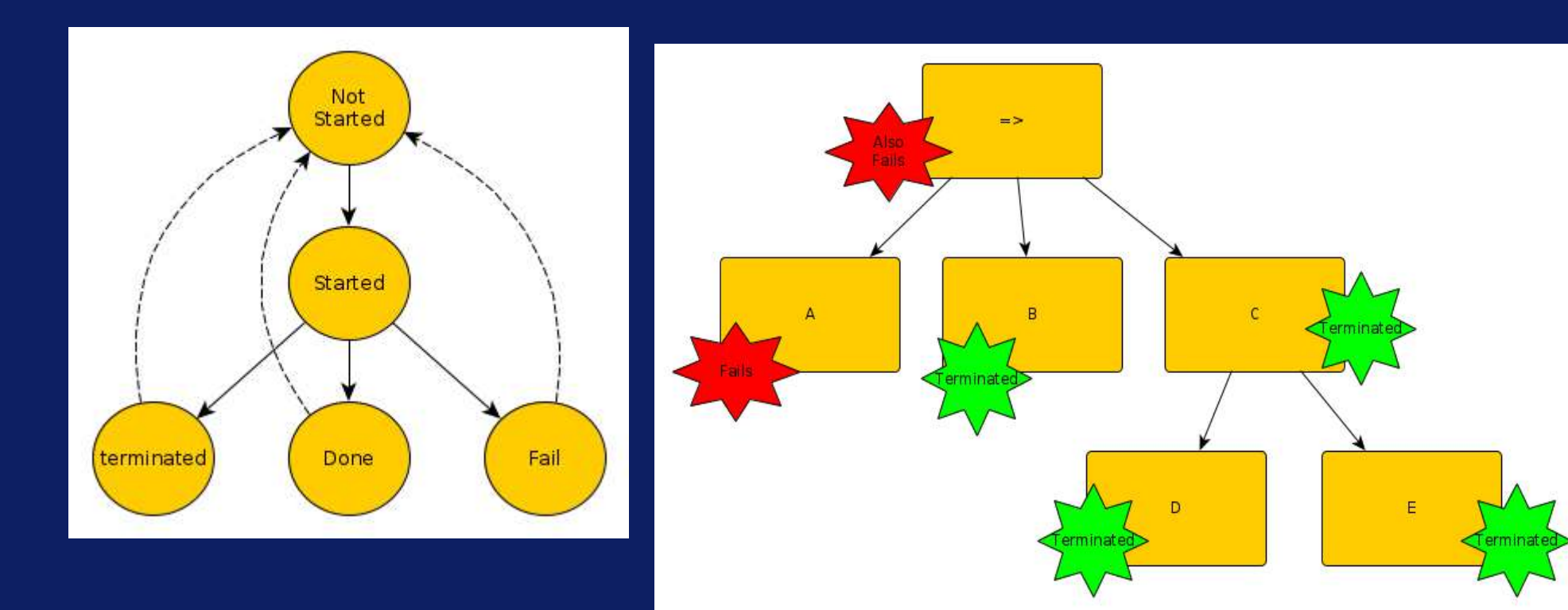

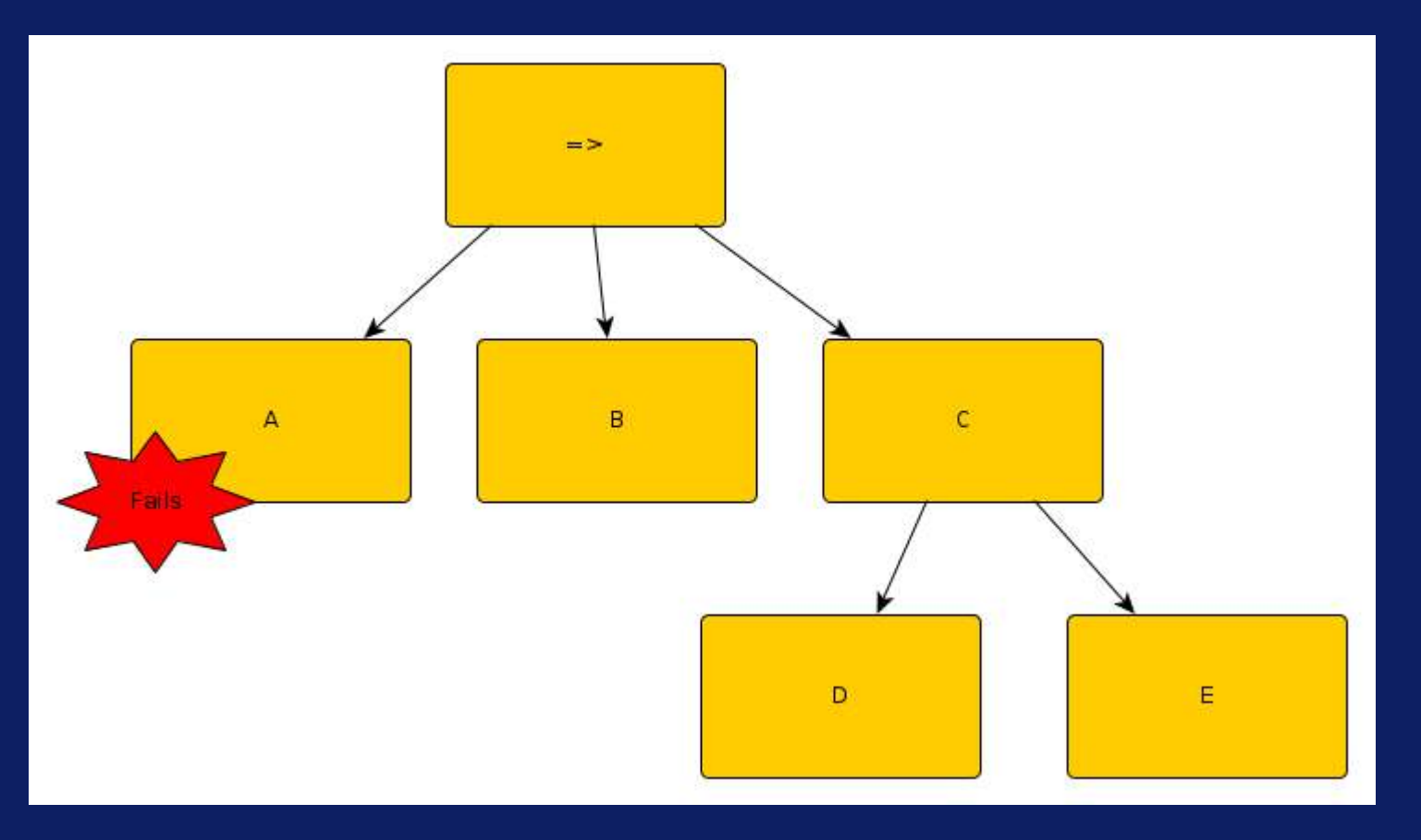

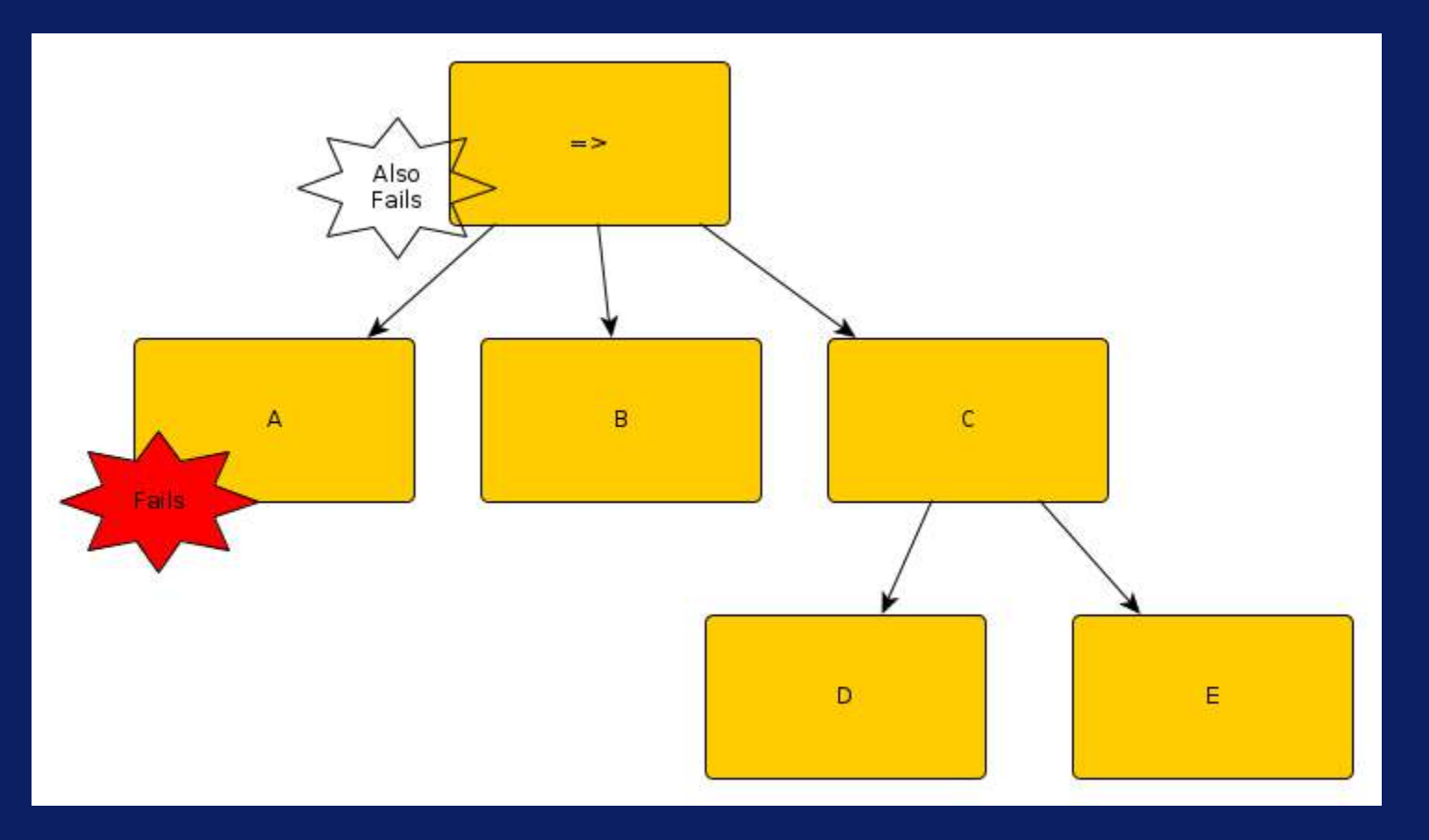

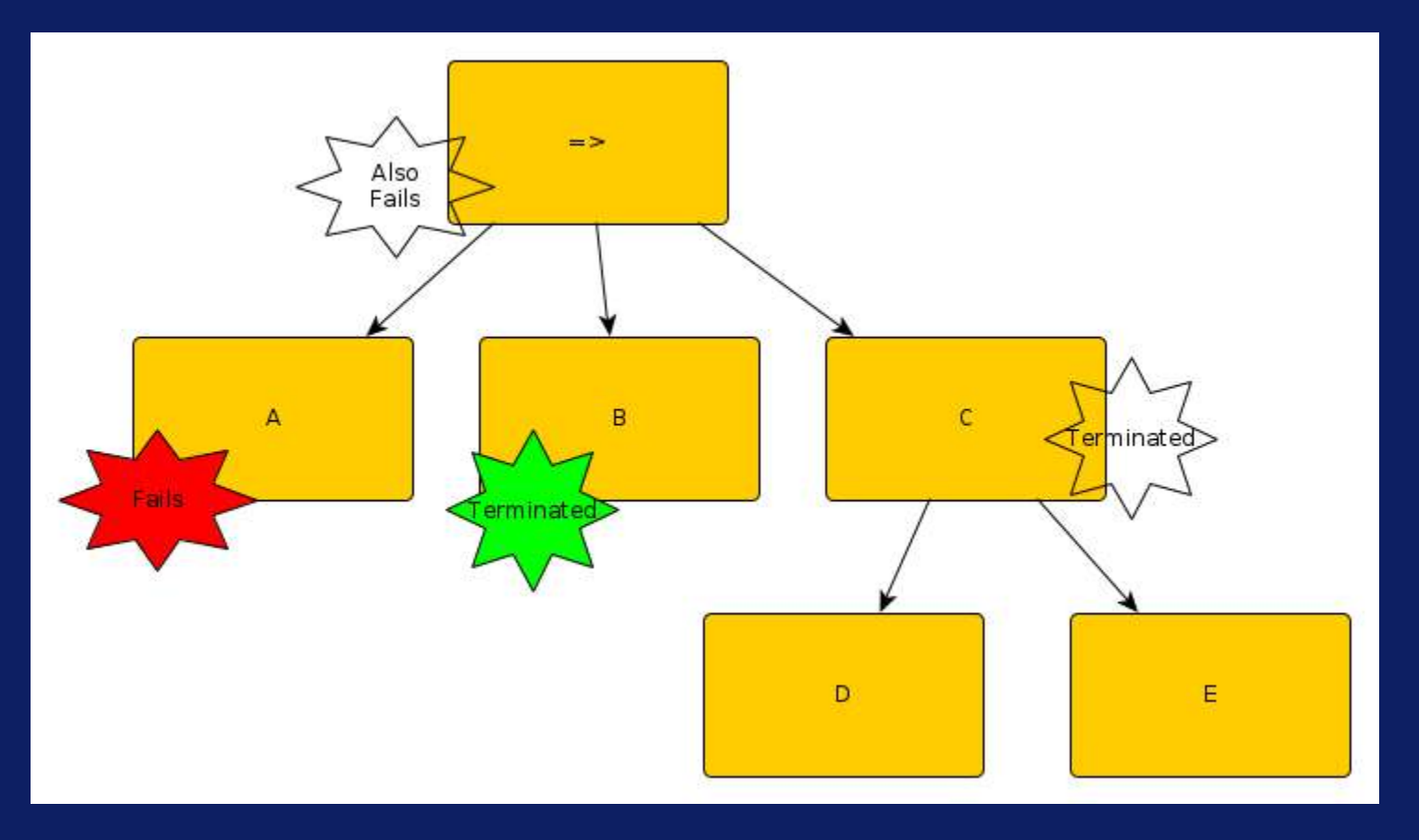

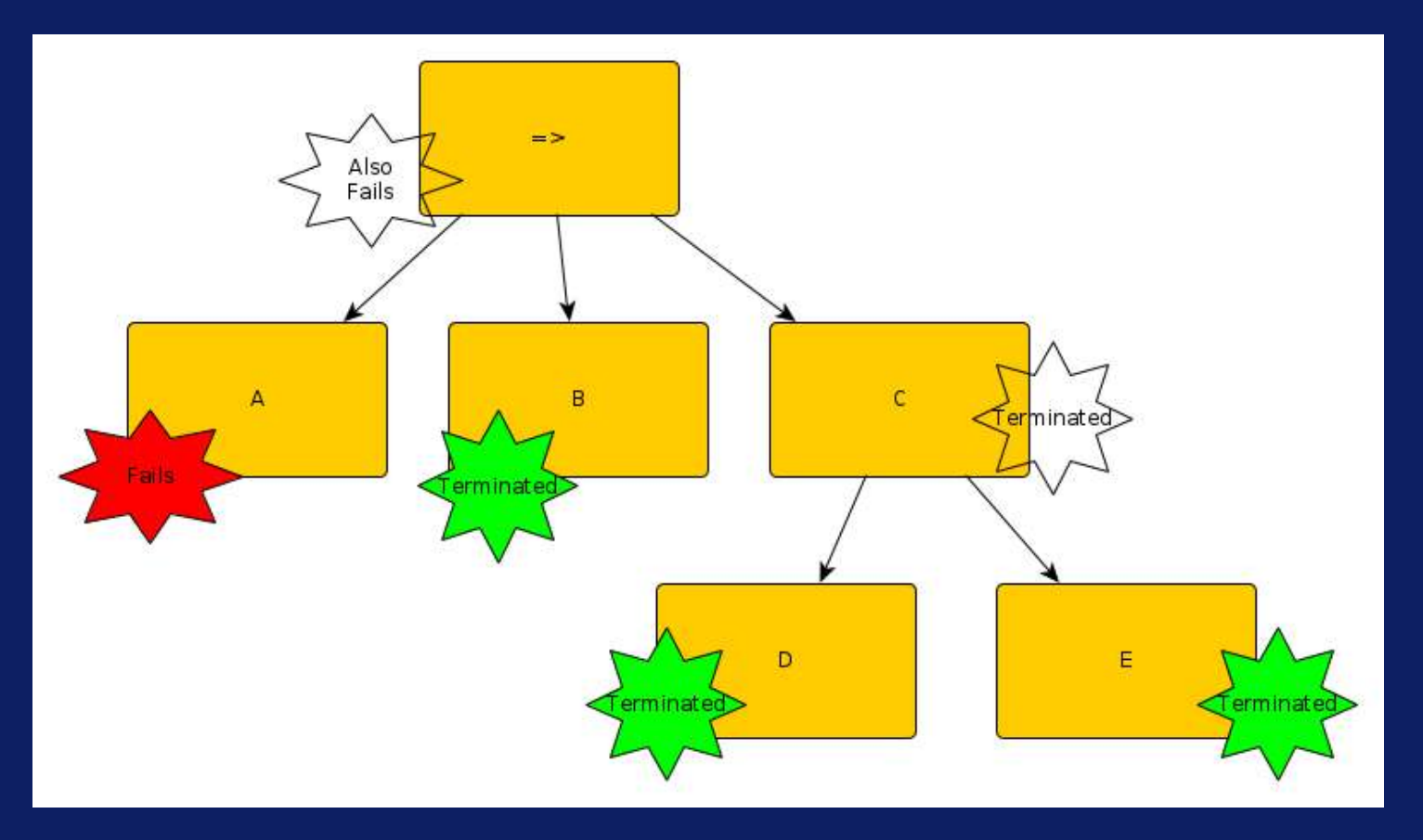

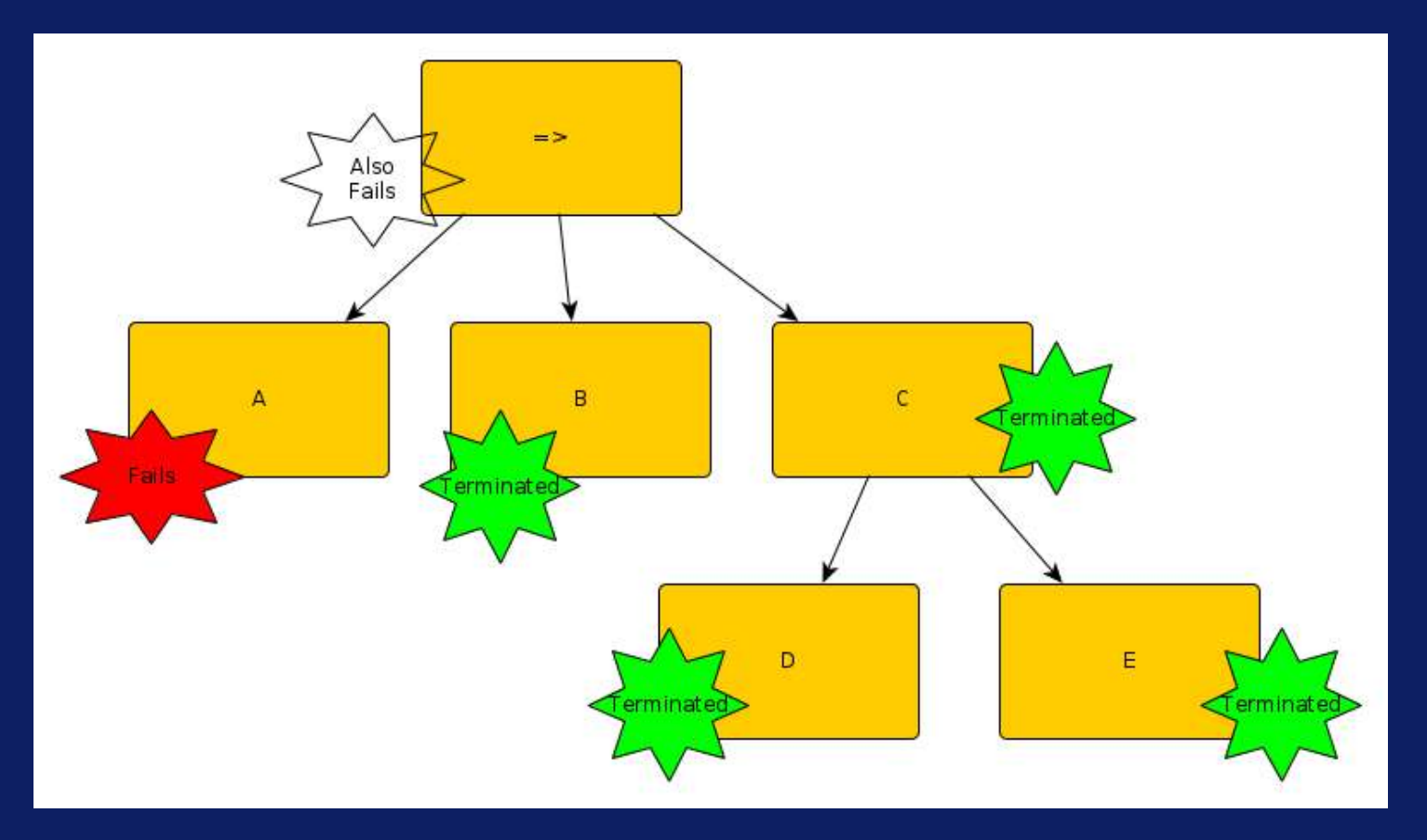

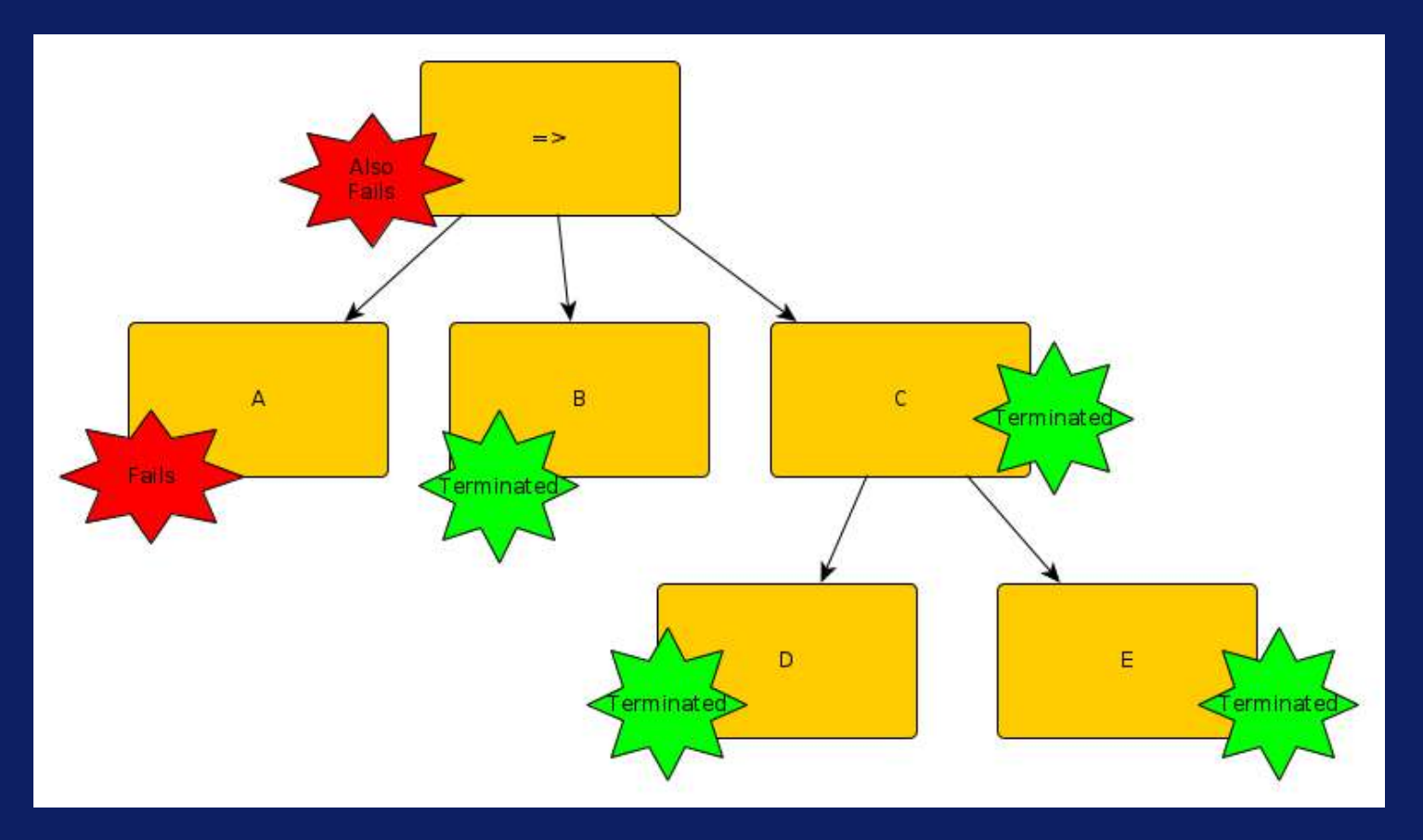

 $\blacktriangledown$ simularity

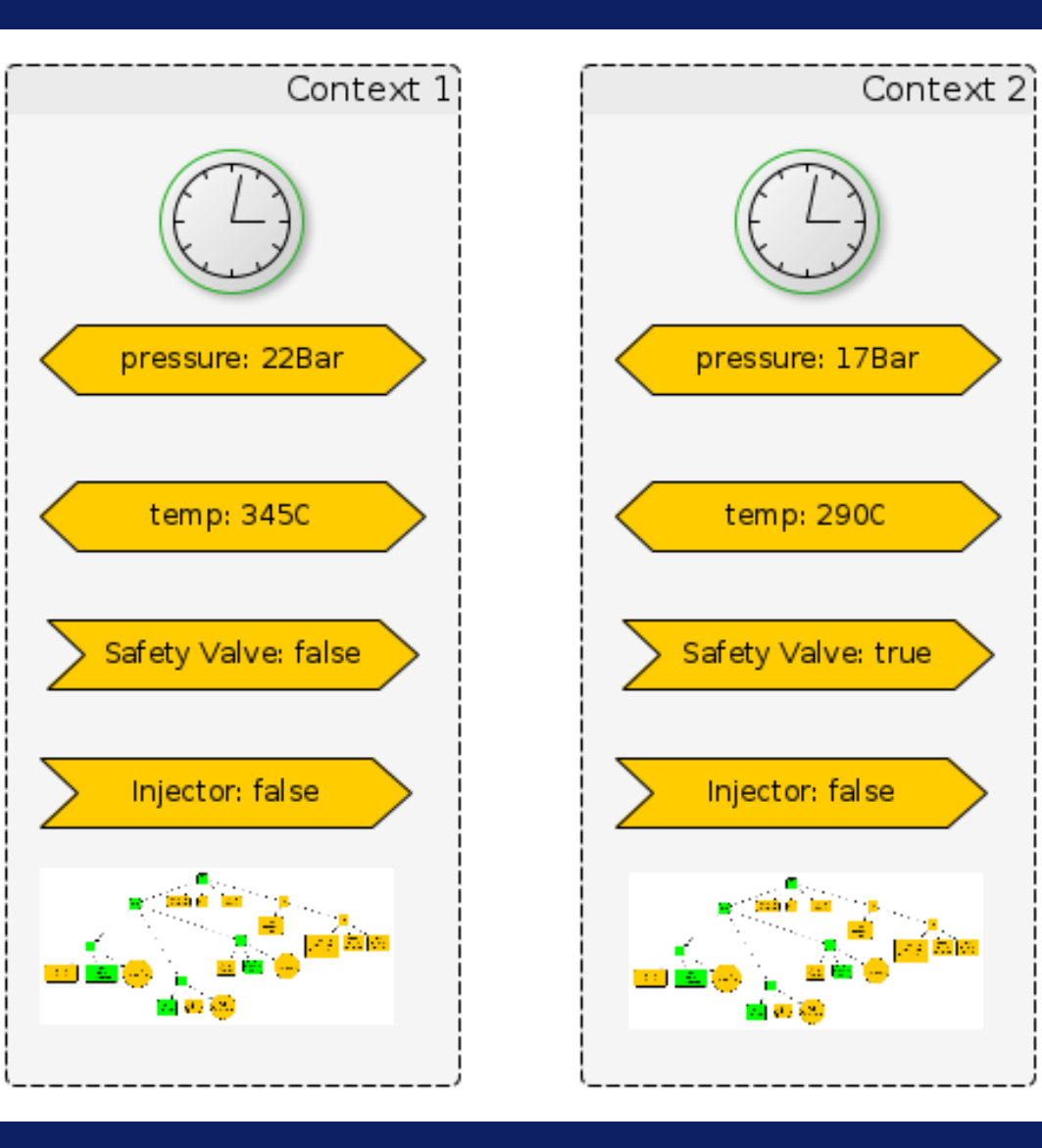

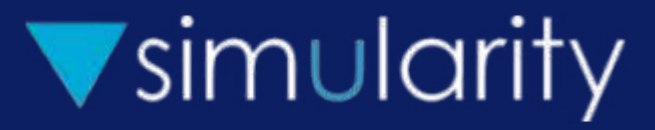

### Consult the bt language file use\_bt('myprog.bt')

### **Syntax**

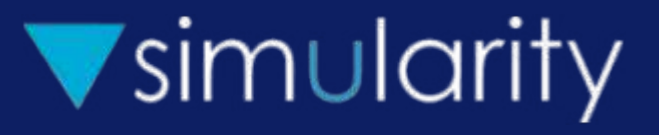

name operator stuff { operator stuff }

% comment /\* comment \*/

```
root \langle \rangle { ->
       {! ydot = 1, y = 10;; 1 > 7 },
       in air,
        bounce
       }.
in air !
  v = 0; ydot := ydot - 0.1, y = y + ydot
  ; y \ge 0bounce !
  ydot = abs(ydot) * 0.9, y = 0
```
 $\frac{1}{2}$ ; 1 > 7

.

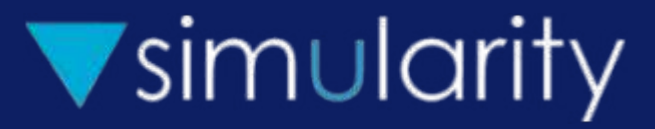

# Node Types

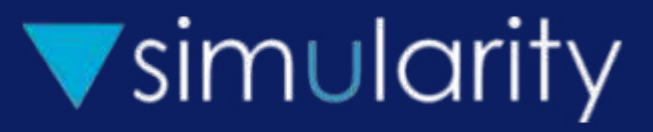

### ~? [child | weight ":" child]+ Randomly run a child. Default weight 1.0

 $\rightarrow$  child+

Do a sequence of things. If one fails, the node fails.

 $\rightarrow$  child+

Randomly order the children, and then execute as ->

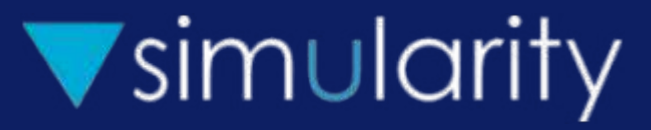

#### $\Rightarrow$  child+

Run in parallel. If any fail, fail. Join at end. Guard a condition. Enforce coordinated action.

#### $=$ ? child+

Run in parallel. If any fail, fail. If any succeed, succeed.

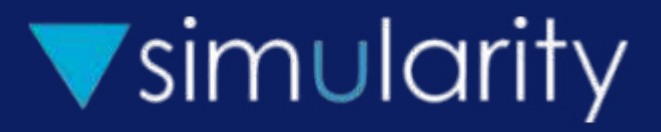

#### ? condition

Check guard - checks the condition every tick. If the condition is false, it fails. If true, it succeeds

#### -? condition

Wait guard - waits until the condition is true and succeeds

set condition makes the condition true

clear condition makes the condition false

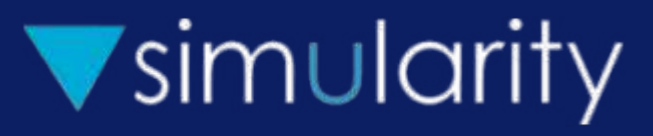

#### try child run the child and succeed whether the child succeeds or fails

#### fail just fail

#### not child

fail when child succeeds, succeed if child fails

dur number wait this number of user time units, then succeed

#### pin child

emit a Simularity specific pair of 'pin' events

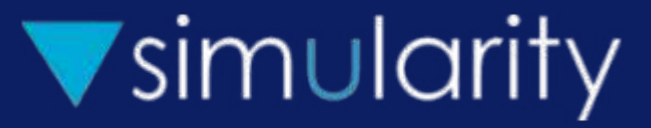

### <> child

### loop - run the child repeatedly until it fails

#### <--> child

retry loop - run the child repeatedly until it succeeds

# PDQ Operator

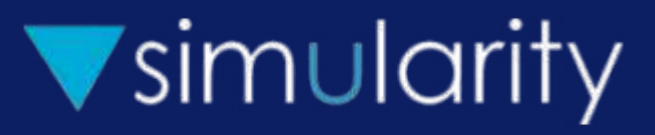

- ! partial differential equation
- ! First\_tick ; Rest\_ticks ; Conds
- Cond tested at bottom
- $\bullet$  := from last cycle
- $\bullet$  = dataflow

# $PDO = is + these$

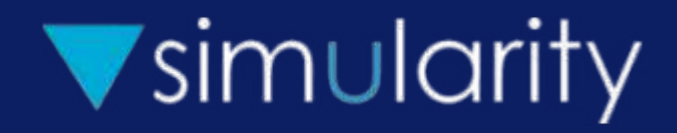

-15

-10

levy flight(Prev, Lo, Hi) which performs a Levy Flight between its low and high values. wander(Prev, Lo, Hi, Dist) randomly wanders a uniform 0-Dist on each step clock() returns the current context clock pow(Old, Exp) - exponential lshift(Old, Bits) - left shift rshift(Old, Bits) - right shift bitor(A, B) - bitwise OR bitand(A, B) - bitwise AND 40 60 80 100 120 -5 0 5 10 15 vv flight wander

> $\sim$ 9 $\hat{\mathbf{y}}$ ౡ  $\hat{\mathcal{Z}}$  $\hat{\kappa}$  $\%$  $\Diamond$ ଙ ላ $\gamma$  $\Diamond$ 89 %

0

20

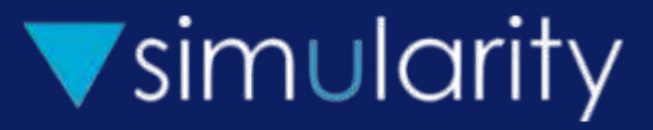

### Interacting with Prolog

### Running

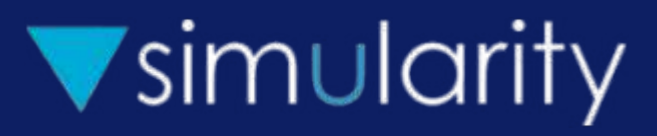

start\_simulation(

 0, % the start time, in 'our' units 60\_000\_000\_000, % how long our units are in nanos 1, 2, 20 % how long a tick is in our units Extern) % info passed with the

start\_context(Root, Context, Time). end\_simulation

### **Messages**

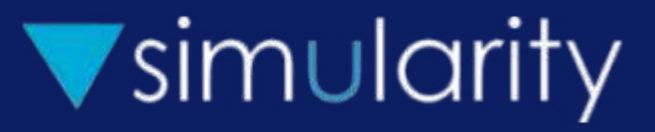

- :- use\_module(library(broadcast)).
- :- listen(

 reading(Time, ContextTime, Context, Type, Value), handler(....)).

### Messages

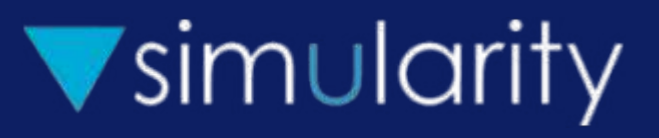

- reading(Time, ContextTime, Context, Name, Val)
- starting(Context-Type)
- stopped(Context-Type, Why)
- Why is done, fail, or terminated
- tick(Extern, Tick, NewExtern)

 $\blacktriangledown$ simularity

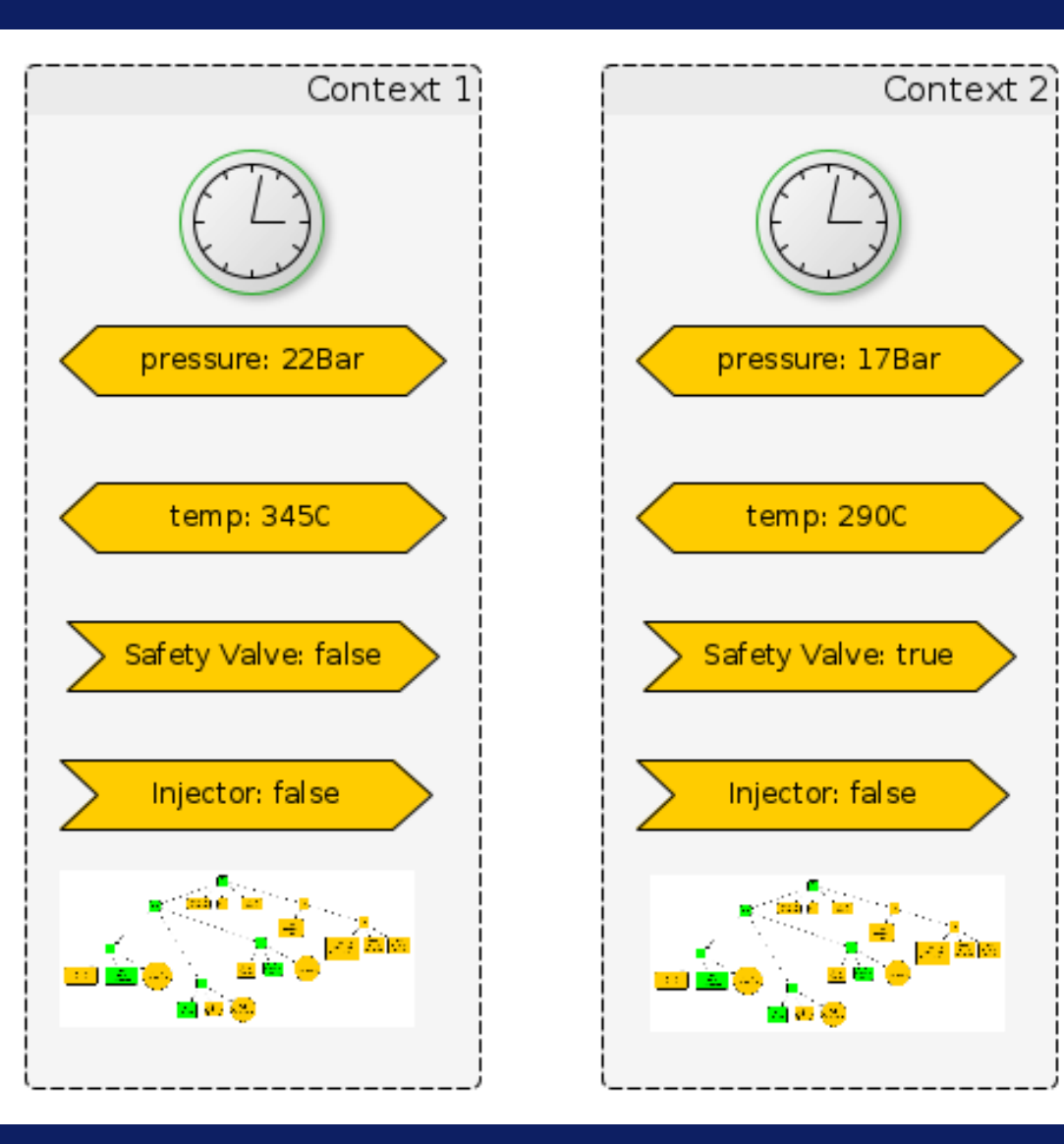

### Future

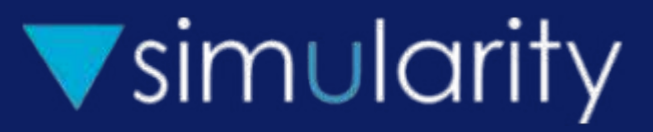

- Variables are vectors
- Real PDQ
- Drop special syntax

### **Thanks**

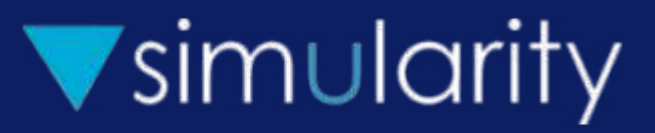

- Liz Derr at Simularity
- Ray Richardson at Simularity

### Code available at

https://github.com/simularity/SimGen